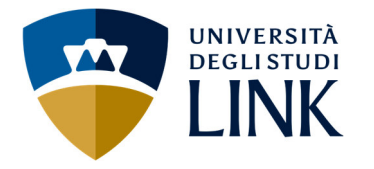

CORSO DI LAUREA

A.A. 2023/2024

CFU **6**  Anno di corso **2022/2024**  Semestre **2**  mail

Insegnamento **ART DIRECTION E GRAFICA 3D II**

Docente/i **Andrea Coppola** 

e-maila.coppola@unilink.it ricevimentoal termine delle lezioni o per appuntamento da concordare tramite e-

# **RISULTATI DI APPRENDIMENTO**

L'insegnamento ha l'obiettivo di far conseguire allo studente i seguenti risultati di apprendimento.

- Programmazione artistica e tecnica
- Computer grafica per videogiochi, pubblicità, marketing e cinema di animazione
- Uso del software di animazione Blender per l'animazione, il rigging, le simulazioni e gli effetti speciali
- Uso del software Substance 3D Painter per la creazione di materiali avanzati
- Uso del software Quixel Mixer per la creazione di texture professionali
- Uso dei software Character Creator e IClone per la creazione e l'animazione di personaggi

1. Con riferimento alla conoscenza e capacità di comprensione, lo studente deve dimostrare di aver appreso le basi della modellazione 3D in funzione dell'obiettivo

2. Con riferimento alla conoscenza e capacità di comprensione applicate, lo studente deve dimostrare di aver appreso la logica di funzionamento dei software utilizzati

 $3.$  Con riferimento all'autonomia di giudizio, lo studente deve dimostrare di essere in grado di valutare il proprio lavoro

4. Con riferimento alle abilità comunicativa, lo studente deve dimostrare di essere in grado di spiegare ed esporre i propri elaborati, sia dal punto di vista tecnico, sia dal punto di vista grafico e artistico

5. Con riferimento all'abilità ad apprendere, lo studente deve dimostrare di essere in grado di tenere il passo con le lezioni e di organizzare il proprio lavoro da solo o in gruppo

## **PROGRAMMA DETTAGLIATO**

Il corso affronta, nel dettaglio, i seguenti temi: Questo corso è teso all'insegnamento delle competenze atte alla realizzazione di modelli e personaggi 3D animati orientati principalmente ai videogiochi.

BLENDER

- Ripasso

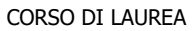

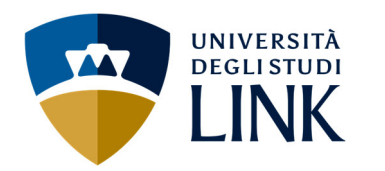

A.A. 2023/2024

- Animazione per keyframes, per vincoli e Shape Keys
- Modellazione di un personaggio utilizzando immagini di riferimento (Concept Art)
- Rigging e cinematica inversa, animazione, retargeting
- Sistemi particellari Hair e Emitter
- Fisica e simulazioni (Rigid Body, Cloth, Fluidi)
- MOCAP
- **Motion Capture**

CHARACTER CREATOR e ICLONE (è sufficiente la versione Trial, gratuita)

- Introduzione e interfaccia
- Creazione di un character utilizzando morph e slider procedurali
- Espressioni e pose
- Caratterizzazione, capigliatura, vestiti
- Esportazione
- Animazione utilizzando il retargeting, il MOCAP e la Timeline
- Altre funzionalità avanzate
- Esportazione e importazione su Blender e Unreal Engine

### SUBSTANCE 3D PAINTER (è sufficiente la versione Trial, gratuita)

- Ripasso e utilizzo

### QUIXEL MIXER

- Ripasso e utilizzo

#### **TWINMOTION**

- Ripasso e utilizzo

## **EVENTUALI PROPEDEUTICITÀ CONSIGLIATE**

Conoscenza base del S.O. Windows o Mac, superamento dell'esame di Art Direction e Grafica  $3D I$ 

## **MODALITÀ DI SVOLGIMENTO DELL'ESAME**

Durante l'esame, lo studente dovrà esporre il proprio lavoro individuato in uno specifico project work, spiegando le proprie scelte artistiche e tecniche estrapolate dagli strumenti appresi durante le lezioni.

### **CRITERI DI VALUTAZIONE**

Durante la prova di esame lo studente dovrà dimostrare di aver appreso le regole fondamentali del processo produttivo, nonché l'utilizzo dei software insegnati, attraverso esempi pratici elaborati al momento dell'esposizione del progetto, essenziale per la valutazione e il superamento dell'esame.

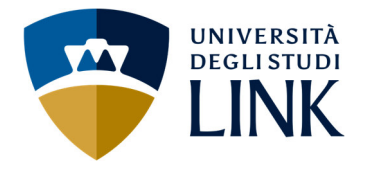

CORSO DI LAUREA

A.A. 2023/2024

### **CRITERI DI ATTRIBUZIONE DEL VOTO FINALE**

Il voto finale sarà determinato dalla valutazione dell'elaborato e dall'esposizione orale dello stesso in sede di esame.

### **MATERIALE DIDATTICO**

Verrà fornito di volta in volta dal docente se necessario. Si tratta sostanzialmente di link, software aggiuntivo, texture, addons… I testi fondamentali sono:

1) Andrea Coppola: "Blender 3.2x – La Guida Definitiva", Amazon 2) Andrea Coppola: "Substance Painter per tutti", Amazon 3) Andrea Coppola: "Quixel Mixer – Il manuale", Amazon 4) Andrea Coppola: "Twinmotion 2020 per tutti", Amazon 5) Andrea Coppola: "Character Design", Amazon

### **CONSIGLI DEL DOCENTE**

Il docente consiglia vivamente la presenza in aula se possibile o comunque online con frequenza costante, evitando assenze. Le lezioni sono importanti per meglio apprendere i contenuti.

L'esercizio continuo e serio è fondamentale per l'acquisizione profonda dei software.